## **Website- How to.......**

## Some members have asked how to download a form from our website, hopefully this will help

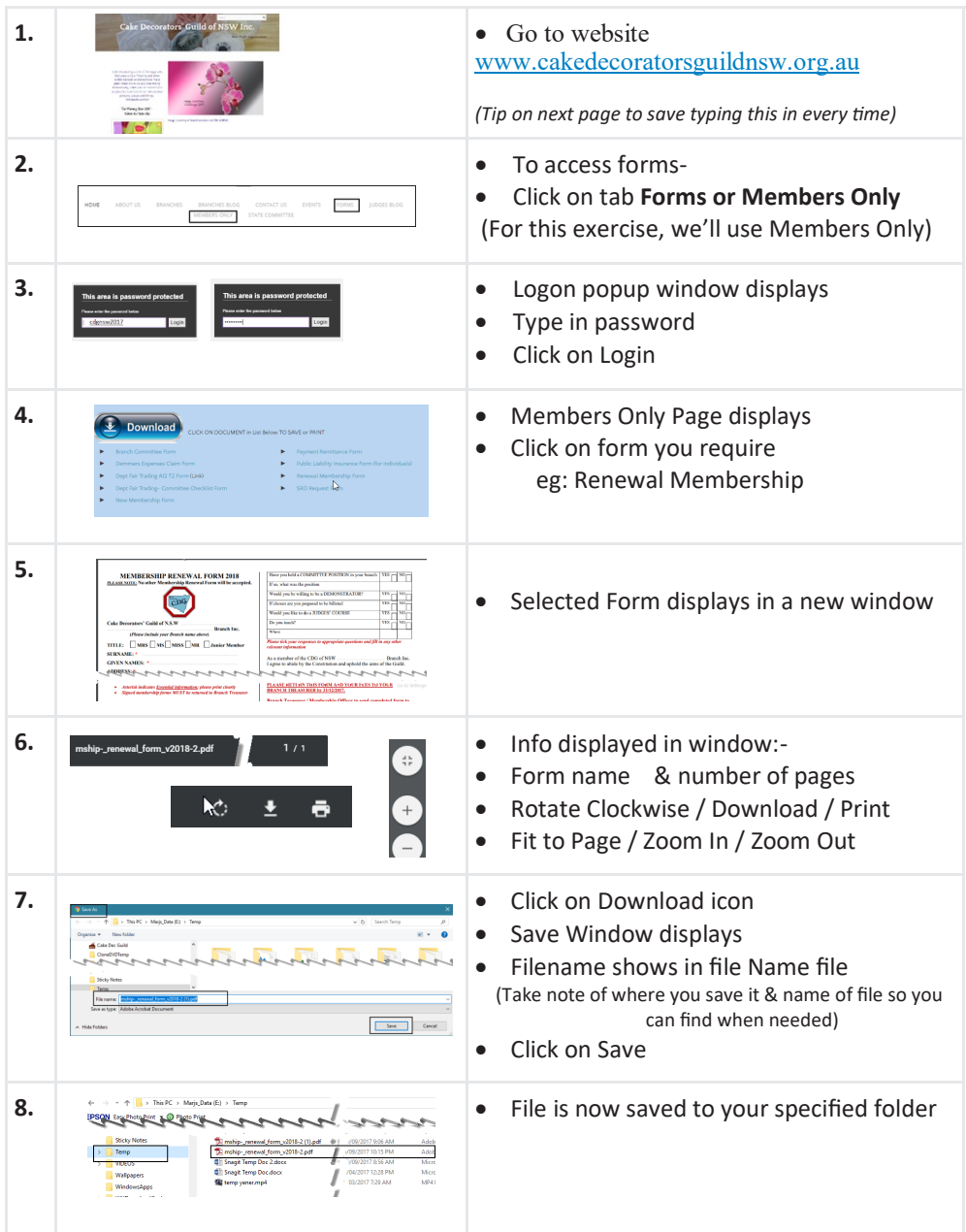